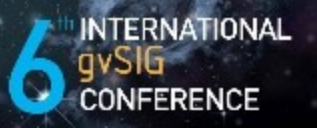

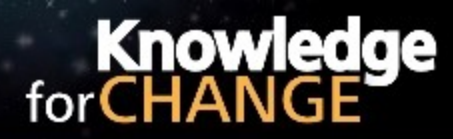

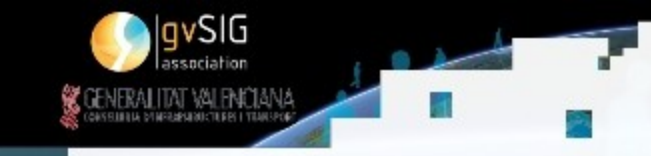

December 2010. Centro de eventos. Feria Valencia (Spain)

#### gvSIG 3D – OSGVirtualPlanets

Rafa Gaitán - María Ten - Jordi Torres - Jesús Zarzoso - Javier LLuch Instituto de Automática e Informática Industrial Universidad Politécnica de Valencia

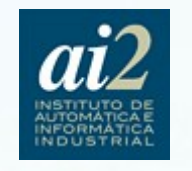

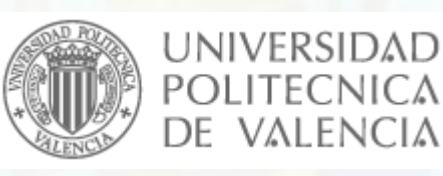

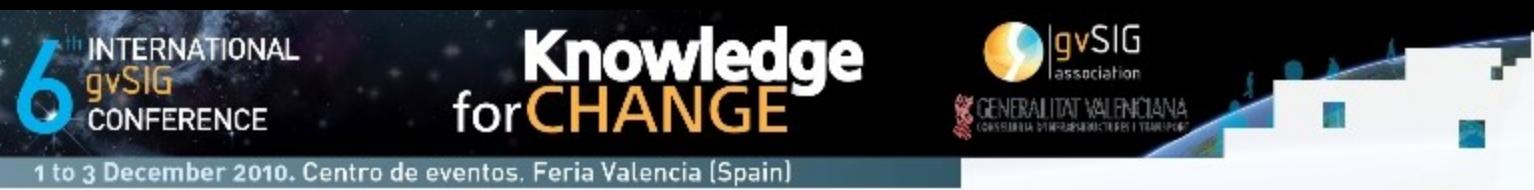

#### Contenidos

- Introducción, requisitos mínimos y recomendables.
- Raster y elevaciones.
- Vectorial y simbología.
- Modos de visualización y propiedades estéreo.
- Extensión de Animación.
- Soporte y comunicación con la comunidad.
- Futuro de gvSIG 3D.

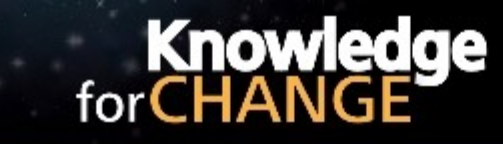

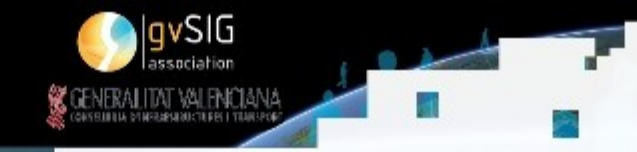

#### Introducción(I)

• gvSIG 3D:

to 3 December 2010. Centro de eventos. Feria Valencia (Spain)

**INTERNATIONAL** 

**CONFERENCE** 

- Extensión + núcleo.
- OSGVirtualPlanets.
- Api en c++ y Java.
- Multiplataforma.

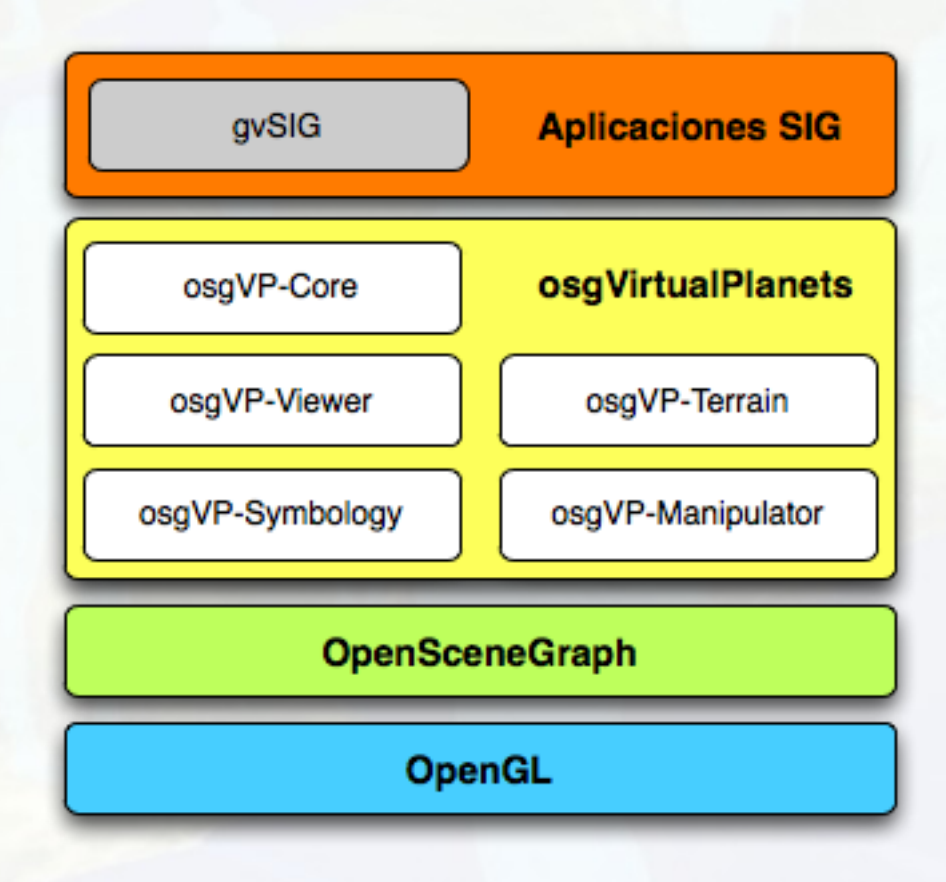

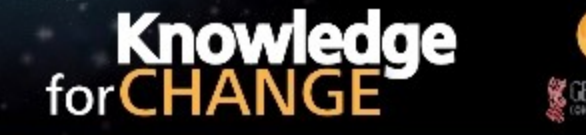

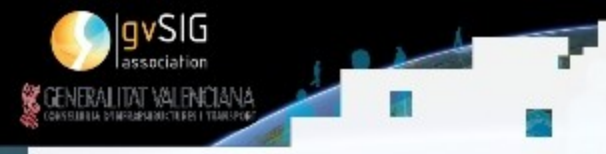

# Introducción(II)

• Requisitos imprescindibles:

mber 2010. Centro de eventos. Feria Valencia (Spain

- Tarjeta gráfica OpenGL 1.5 + Drivers adecuados.
- No ejecutar en máquinas virtuales o emulado.
- 512 Mb de memoria RAM.
- Requisitos recomendables:
	- Tarjeta gráfica OpenGL 2.0 + Drivers adecuados.
	- 2 Gb de memoria RAM.

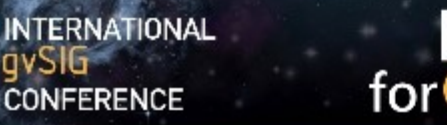

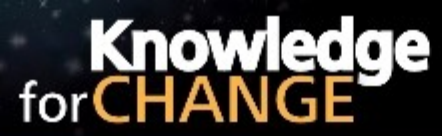

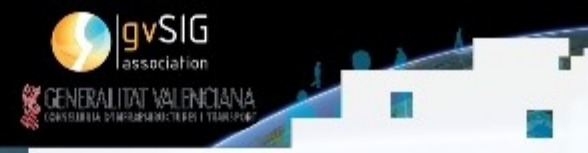

1 to 3 December 2010. Centro de eventos. Feria Valencia (Spain)

## Introducción(III)

• Vista plana / vista esférica.

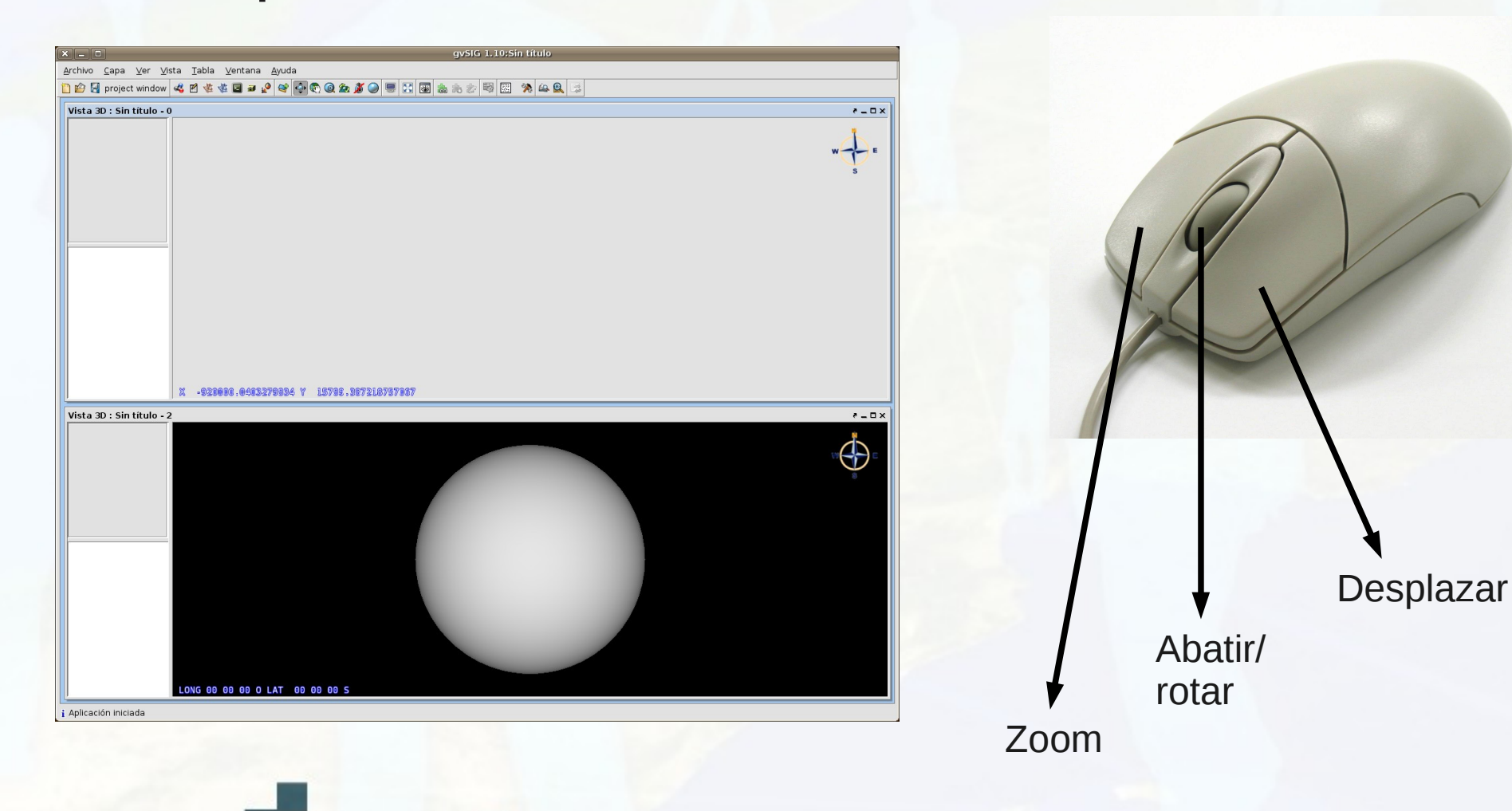

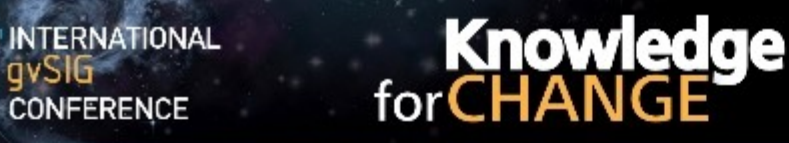

cember 2010. Centro de eventos. Feria Valencia (Spain

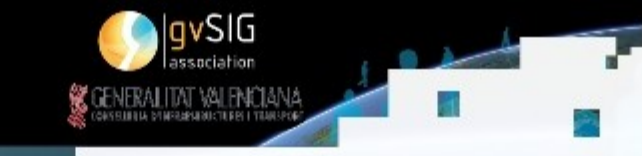

## Raster y Elevaciones

- Raster:
	- Todos los formatos que acepta gvSIG 2D.
	- Peticiones a servicios (WMS, WCS).
	- Caché de imágenes y propagación de texturas.
	- Posibilidad de transparencia entre capas.
- Elevaciones:
	- GeoTiff, ascii, imagen con formato monobanda. (CNIG)
	- Posibilidad de exageración vertical.
	- Se puede utilizar Sextante para conseguir datos. (Demo)

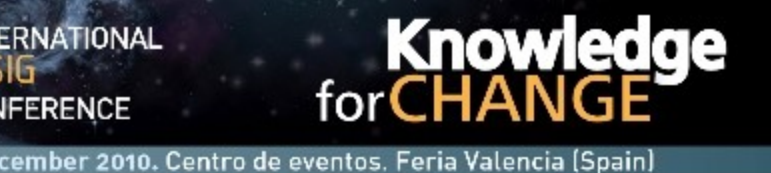

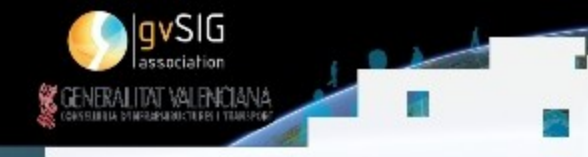

# Vectorial y simbología

- Puntos/Líneas/Polígonos/Etiquetado:
	- Rasterizado/ Primitivas geométricas.
	- Simbología. Posibilidad de extrusión de geometrías.
- Modelos 3D:
	- 3Dstudio(.3ds), collada(.dae), Obj(.obj)., OSG(.ive, .osg)
	- Importar, editar (transformaciones afines).
	- Nueva funcionalidad: agrupar/desagrupar.
- Problemas de memoria conocidos.

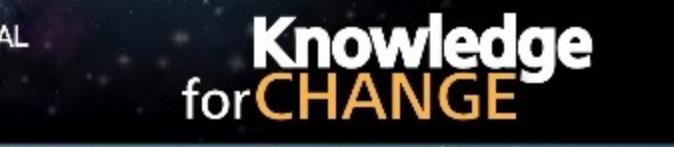

cember 2010. Centro de eventos. Feria Valencia (Spair

## Modos de Visualización + Estéreo

- Fotogrametría vs Síntesis de Imagen.
	- Fotografía Aérea vs Tarjeta gráfica.
	- Único punto de vista vs interactividad.
- Tipos de estéreo:
	- Estéreo : Anaglifo, Horizontal/Vertical Split, QuadBuffer, Ojo Izquierdo/derecho.
	- Autoestéreo(WoW de Phillips).
- Modos de visualización:
	- Pantalla completa. (Demo)
	- Configuración para una o varias pantallas.
	- Sincronizar cámaras.

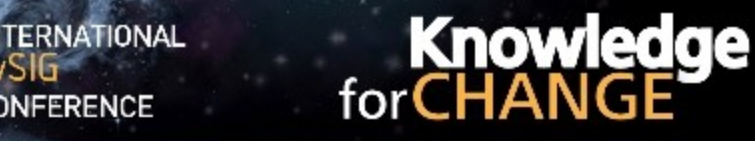

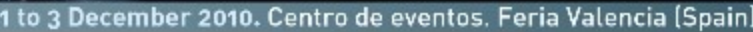

## Extensión de animación

vSIG

- Animación por keyframes.
- Animación de transparencia.
- Control de reproducción.
- Tipos de reproducción.
- Útil en combinación con pantalla completa + estéreo.
- Demo

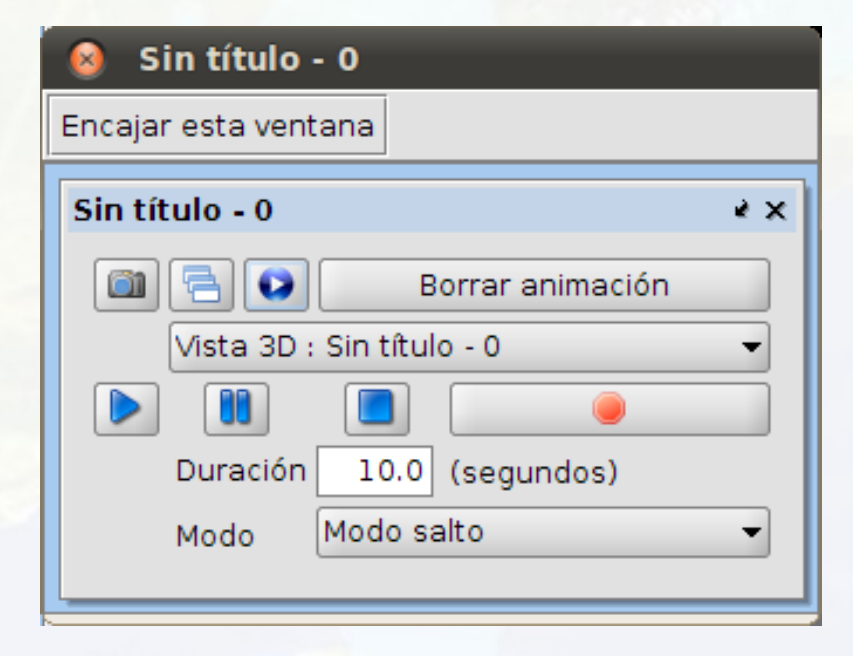

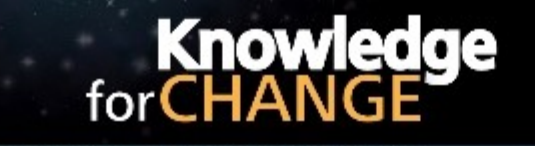

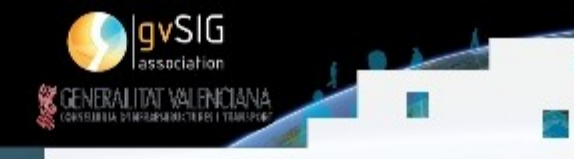

# Soporte y comunicación

- Blog: [http://gvsig3d.blogspot.com](http://gvsig3d.blogspot.com/)
	- Tutoriales, bugs, noticias...
- Canal Youtube: http://www.youtube.com/user/gvSIG3D
- Listas de distribución.

mber 2010. Centro de eventos. Feria Valencia

- Canales oficiales de gvSIG (blog, twitter, facebook,etc.).
- Aportación de la versión para MacOSX para ampliar la comunidad.

### Futuro de gvSIG 3D

• Consecución de una versión "final".

**Knowledge** 

ber 2010. Centro de eventos. Feria Valencia

- Plan de Pruebas, Release Candidates, versión final
- Entrada en "España Virtual". Cambio de rumbo:
	- Subirán los requisitos mínimos.
	- Nuevas técnicas para raster.
	- Multirresolución y paginación vectorial. (demo)
- osgFirefox.

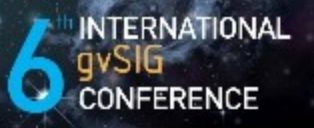

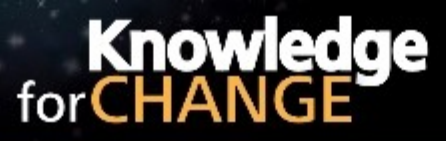

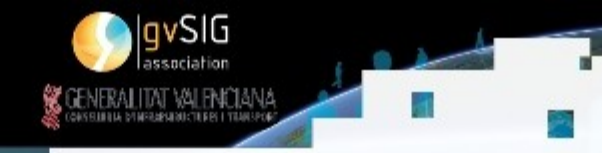

1 to 3 December 2010. Centro de eventos. Feria Valencia (Spain)

#### ¡Gracias!

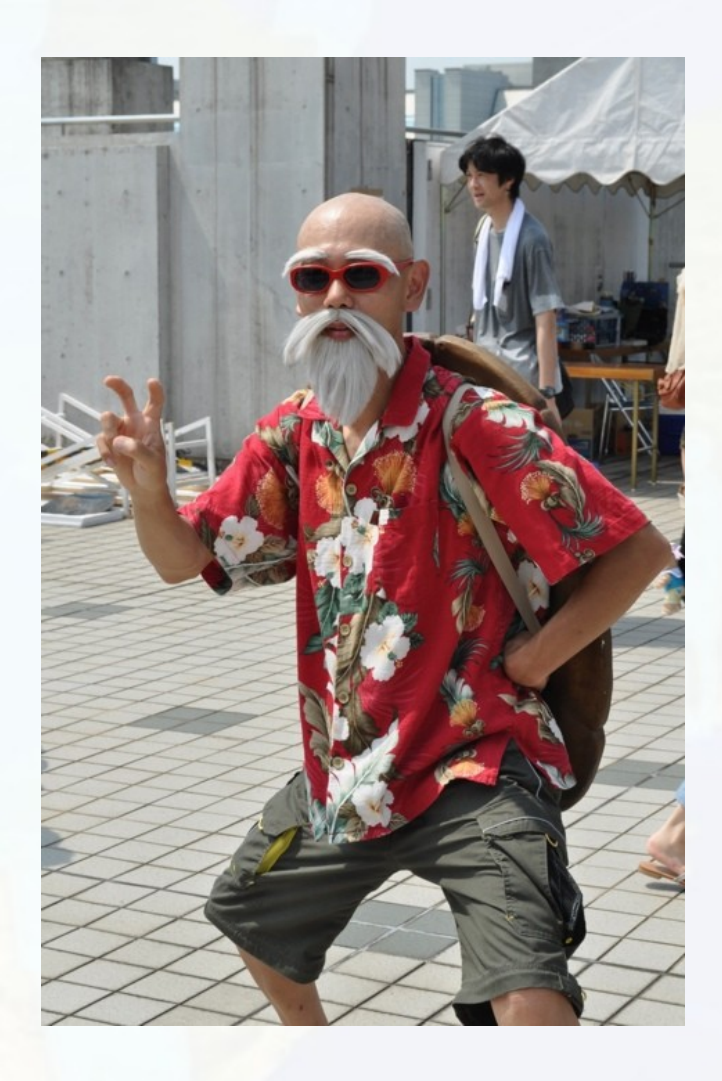

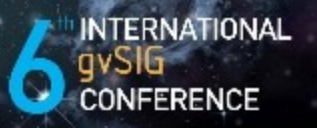

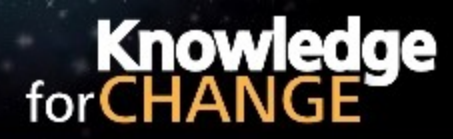

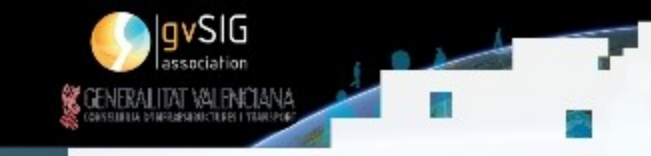

December 2010. Centro de eventos. Feria Valencia (Spain)

#### gvSIG 3D – OSGVirtualPlanets

Rafa Gaitán - María Ten - Jordi Torres - Jesús Zarzoso - Javier LLuch Instituto de Automática e Informática Industrial Universidad Politécnica de Valencia

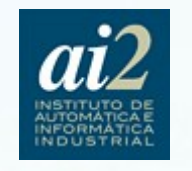

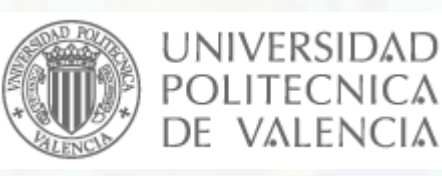